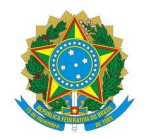

# Ministério da Educação Instituto Federal de Educação, Ciência e Tecnologia do Rio Grande do Norte CAMPUS AVANÇADO NATAL-ZONA LESTE

Av. Senador Salgado Filho, 1559, Tirol, Tirol, NATAL / RN, CEP 59015-000 Fone: (84) 3092-8906

EDITAL Nº 16/2020 - DG/ZL/RE/IFRN 21 de maio de 2020

### PROCESSO SELETIVO SIMPLIFICADO PARA CONTRATAÇÃO TEMPORÁRIA DE PROFESSORES FORMADORES PARA CURSOS DE FORMAÇÃO INICIAL E CONTINUADA (FIC) NA MODALIDADE EAD - PROGRAMA NOVOS CAMINHOS

#### EXCLUSIVO PARA SERVIDORES DOCENTES DO IFRN

O Diretor Pro Tempore do Campus Avançado Natal - Zona Leste do Instituto Federal de Educação, Ciência e Tecnologia do Rio Grande do Norte (IFRN), no uso das atribuições conferidas pela Portaria nº. 666/2020, de 23 de abril de 2020, faz saber aos interessados que estão abertas as inscrições para o processo seletivo simplificado para a seleção de servidores docentes, professores substitutos/temporários do IFRN para função de Professor Formador nos Cursos FIC - Formação Inicial e Continuada, na modalidade educação a distância, vinculada ao Programa Novos Caminhos.

### 1. DAS DISPOSIÇÕES PRELIMINARES

1.1 A presente seleção será regida por este edital e será executada pelo Instituto Federal de Educação, Ciência e Tecnologia do Rio Grande do Norte - IFRN - Campus Natal-Zona Leste, através de Comissão de Seleção local instituída pela Direção Geral do Campus. Observadas as normas na Legislação: Resolução FNDE nº 4, de 16 de março de 2012, Portaria MEC nº 817, de 13 de agosto de 2015, Portaria MEC nº 1.152, de 22 de dezembro de 2015, Manual de Gestão Rede e-Tec Brasil e Profuncionário, de 05 de maio de 2016, que estabelecem orientações e diretrizes para oferta de cursos à distância por meio da Bolsa-Formação, na Rede e-Tec Brasil, bem como as disposições contidas neste edital ou em outra legislação que venha a substituir as anteriores.

## 2. DOS REQUISITOS

2.1 Ter sido inscrito e aprovado no processo seletivo.

2.2 Ter nacionalidade brasileira ou portuguesa e, em caso de nacionalidade portuguesa, estar amparado pelo estatuto de igualdade entre brasileiros e portugueses, com reconhecimento de gozo de direitos políticos, nos termos do § 1º do art. 12 da Constituição Federal.

2.3 Em caso de candidato estrangeiro, este deverá ter visto de permanência em território nacional, que permita o exercício de atividade laborativa no Brasil.

2.4 Estar em dia com as obrigações eleitorais, em caso de candidato brasileiro.

2.5 Apresentar Certificado de Reservista ou de Dispensa de Incorporação, em caso de candidato brasileiro do sexo masculino.

2.6 Cumprir as determinações deste Edital e/ou de outros dispositivos legais a este vinculados.

2.7 Possuírem a formação básica e requisitos mínimos requeridos conforme descrito no QUADRO I – ÁREA, FORMAÇÃO BÁSICA, DISCIPLINAS E CURSOS.

2.8 Possuir curso de formação para atuar na área de educação a distância, com carga horária mínima de 40h

## 3. DAS VAGAS

3.1 Este edital contempla cadastro de reservas para Professor Formador nos cursos Formação Inicial e Continuada, na modalidade EaD, do Programa Novos Caminhos, distribuídas por área de conhecimento segundo os dados apresentados no QUADRO I, sendo ocupadas a partir da necessidade de contratação e/ou interesse do Campus Natal-Zona Leste/IFRN.

3.2 Quadro de vagas com área, formação básica, Disciplinas e Cursos:

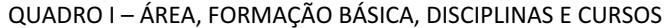

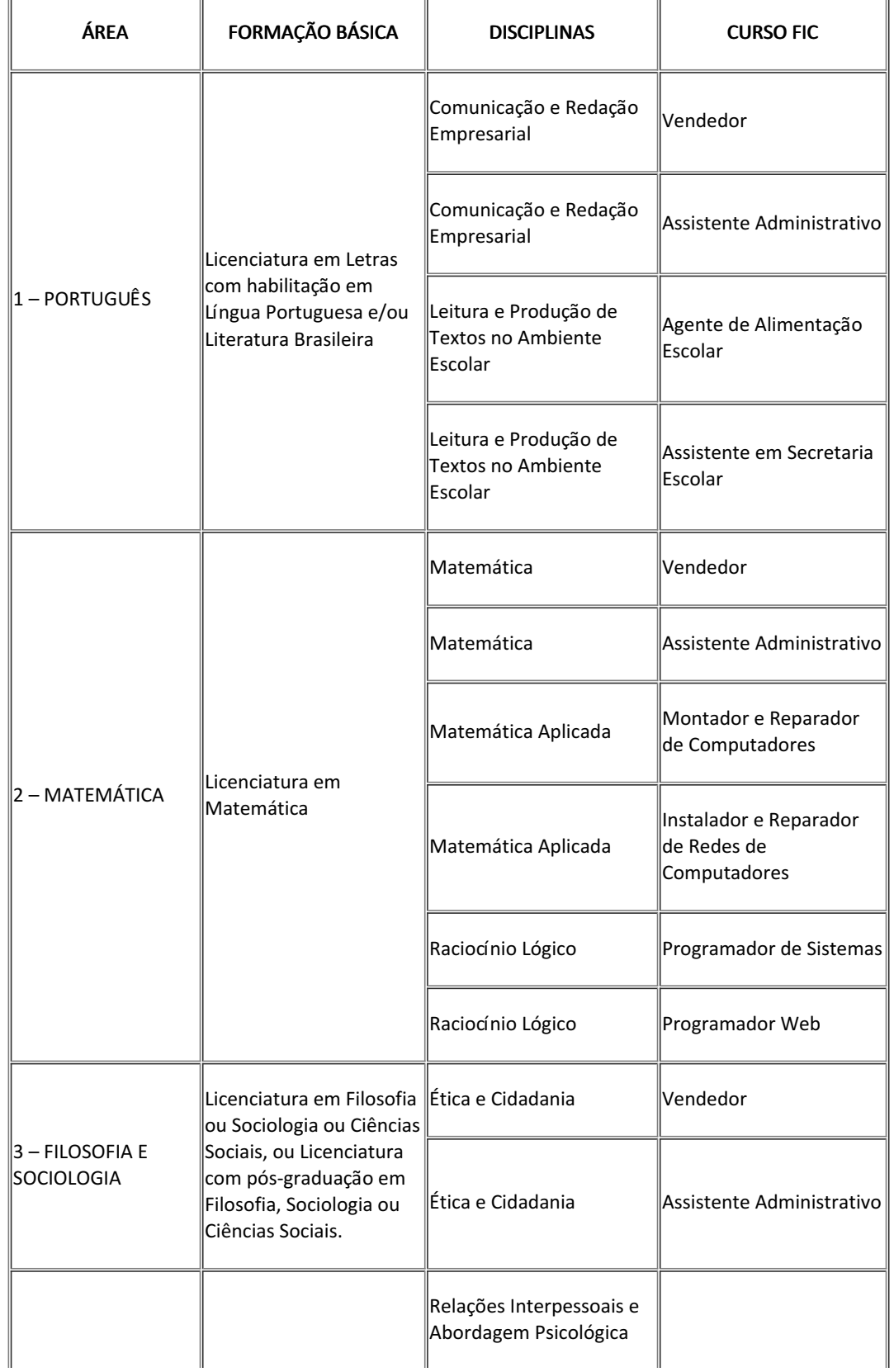

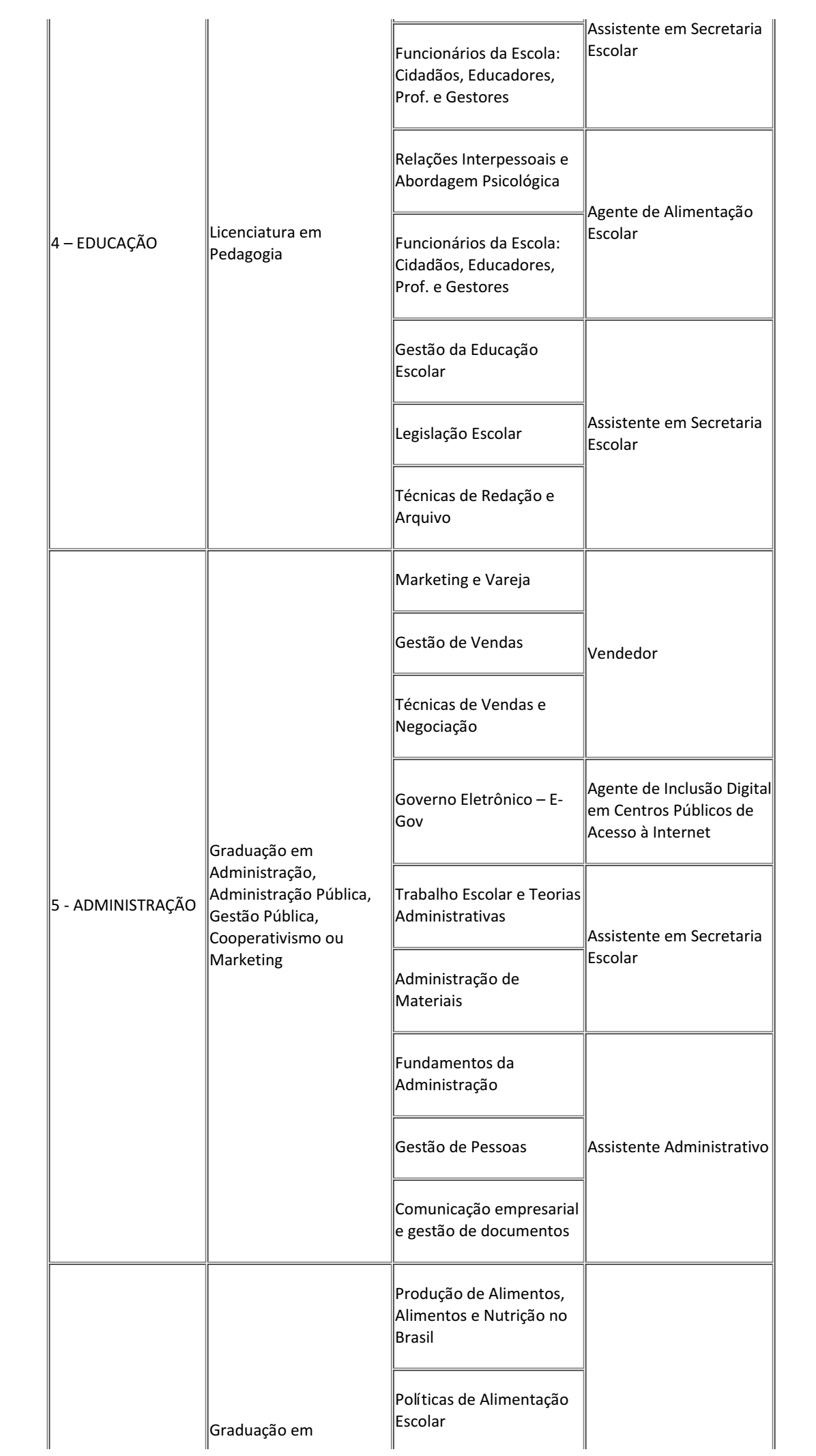

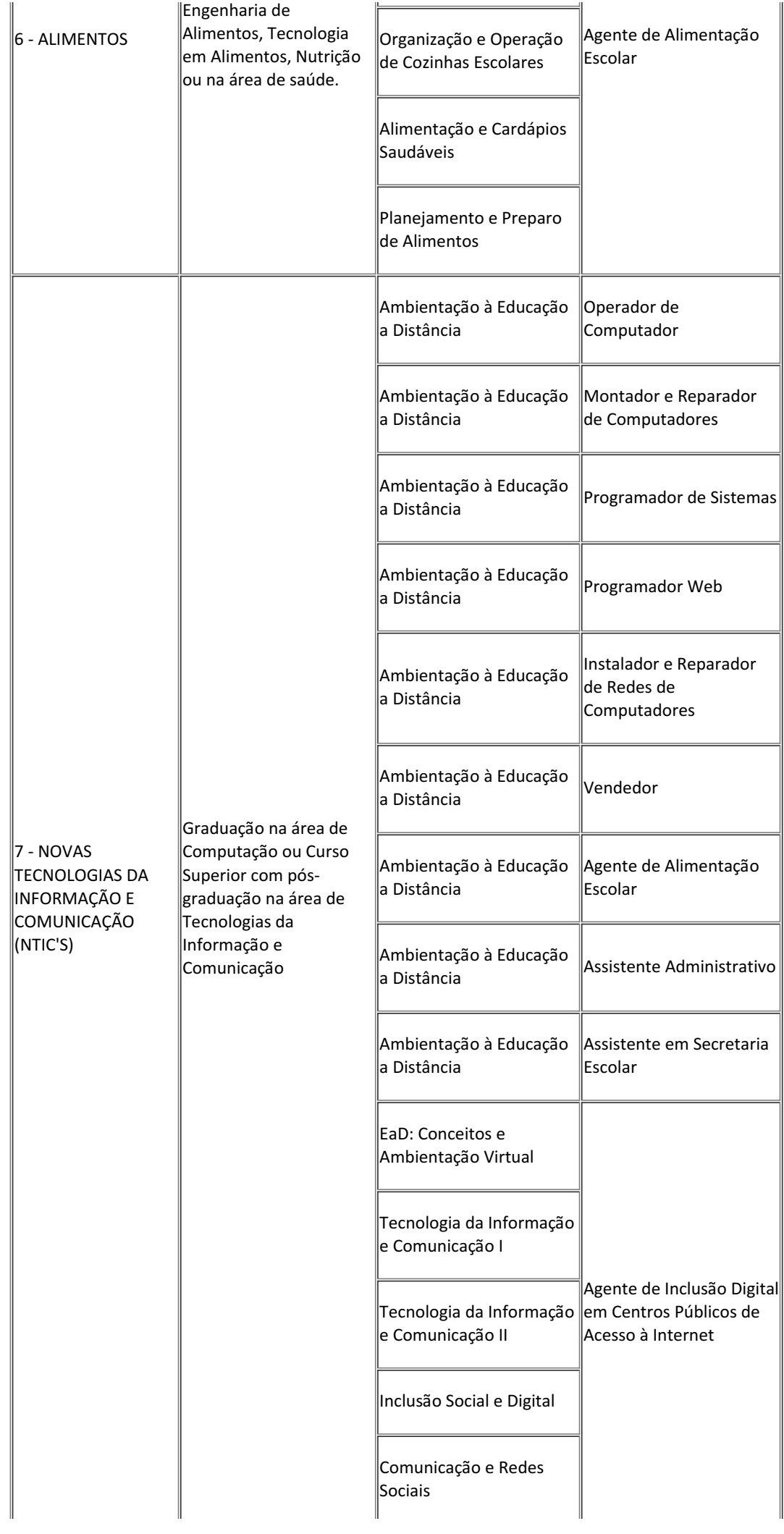

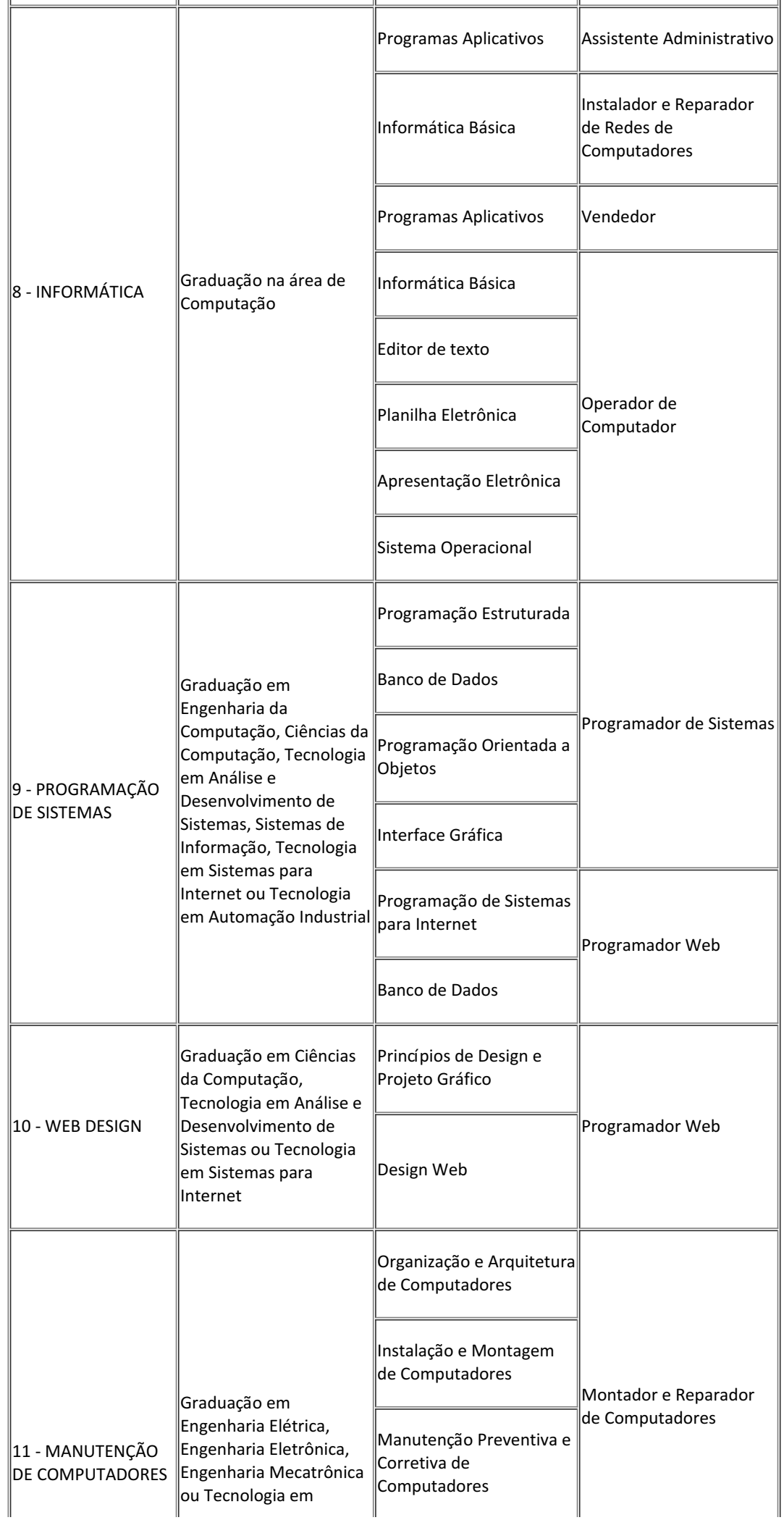

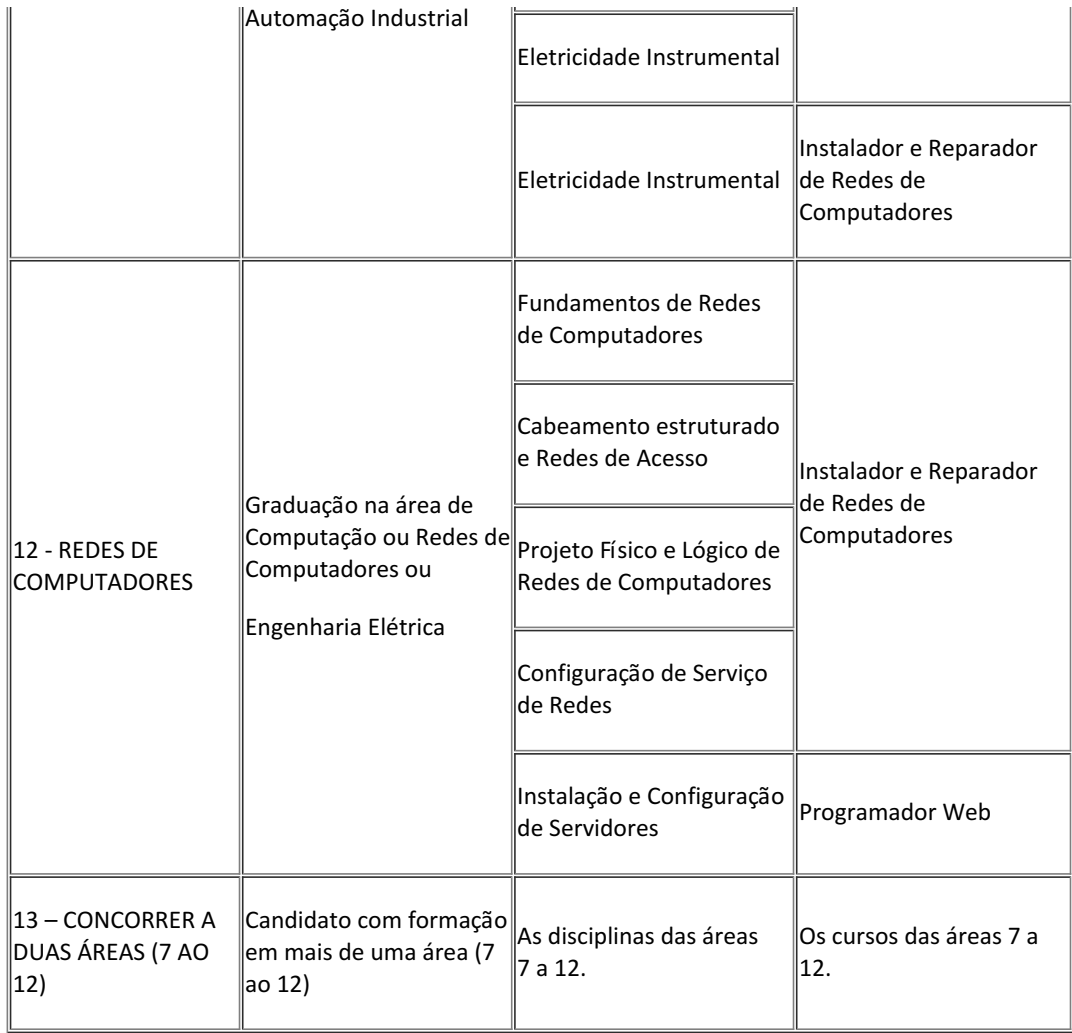

## 4. DAS COMPETÊNCIAS E ATRIBUIÇÕES.

4.1 O PROFESSOR FORMADOR tem como atribuições:

- · Participar de atividades de capacitação (presencialmente ou online) que serão ofertadas pelo Campus Natal Zona-leste;
- Realizar o planejamento da disciplina, em conformidade com a ementa da disciplina e com as diretrizes definidas pelo Campus Avançado Natal Zona Leste, de forma a adequar conteúdos, materiais didáticos, atividades, webinar (seminário online em vídeo ao vivo, que permite a interação da audiência via chat.), sistema de avaliação, mídias e bibliografia às necessidades dos estudantes;
- Ser responsável pela elaboração da página da disciplina no Ambiente Virtual de Aprendizagem Moodle, em conformidade com o planejamento da disciplina e com às necessidades especificas do público-alvo;
- Propiciar momentos de interação e debate com os estudantes através do Ambiente Virtual de Aprendizagem - Moodle e de Webinar.
- Deverá realizar, no mínimo, uma Webinar no início da disciplina. A Webinar será realizada em plataforma online de acesso público e após a sua realização a gravação ficará disponível para consulta pública;
- Disponibilizar conteúdo audiovisual (Webinar, videoaula de autoria própria ou videoaula de terceiros com direito de uso ou de acesso público) a cada 10 h/a da disciplina;
- Coordenar as atividades acadêmicas dos professores mediadores atuantes na disciplina;
- Ter disponibilidade para participar de reuniões pedagógicas presenciais ou online semanais ou quando convocado no Campus Avançado Natal Zona Leste;
- Registrar no Sistema Unificado de Administração Pública (SUAP) os conteúdos ministrados e o desempenho acadêmico dos estudantes.

# 5. DAS INSCRIÇÕES

endereço eletrônico http://ingresso.ifrn.edu.br/, a partir das 8h00 do dia 23/05/2020 até 23h59 do dia 26/05/2020.

5.2 No ato da inscrição será obrigatório informar o número de documento oficial de identificação e do CPF do próprio candidato.

5.3 Serão considerados documentos de identificação, para efeito de inscrição, um dos documentos a seguir, Carteira de Identidade (expedida pelas Secretarias de Segurança Pública ou pelas Forças Armadas, Polícias Militares, Ordens ou Conselhos que, por lei federal, tenha validade como documento de identidade), Carteira Profissional, Passaporte ou Carteira de Habilitação na forma da Lei nº 9.503/97.

5.4 O candidato terá direito a apenas uma única inscrição. Em caso de confirmação de mais de uma inscrição, será validada apenas a de maior número de inscrição.

5.5 O candidato que tiver a formação básica de mais de uma área (7 ao 12) apresentada no QUADRO I – ÁREA, FORMAÇÃO BÁSICA, DISCIPLINAS E CURSOS, e quiser concorrer em duas áreas, deverá escolher a área "13 – CONCORRER A DUAS ÁREAS (7 AO 12)", e anexar declaração informando as duas áreas que deseja concorrer, conforme ANEXO II – DECLARAÇÃO DE ESCOLHA DE ÁREA. Caso não seja anexada a declaração a inscrição será cancelada.

5.6 Após a finalização do período de inscrições não será permitida a troca e/ou inserção de documentos no processo.

5.7 O candidato só terá a sua inscrição homologada se anexar, dentro do prazo de inscrição, todos os documentos obrigatórios descritos no item 5.8, QUADRO II – DOCUMENTOS OBRIGATÓRIOS PARA INSCRIÇÃO:

5.8 Quadro de documentos obrigatórios para inscrição:

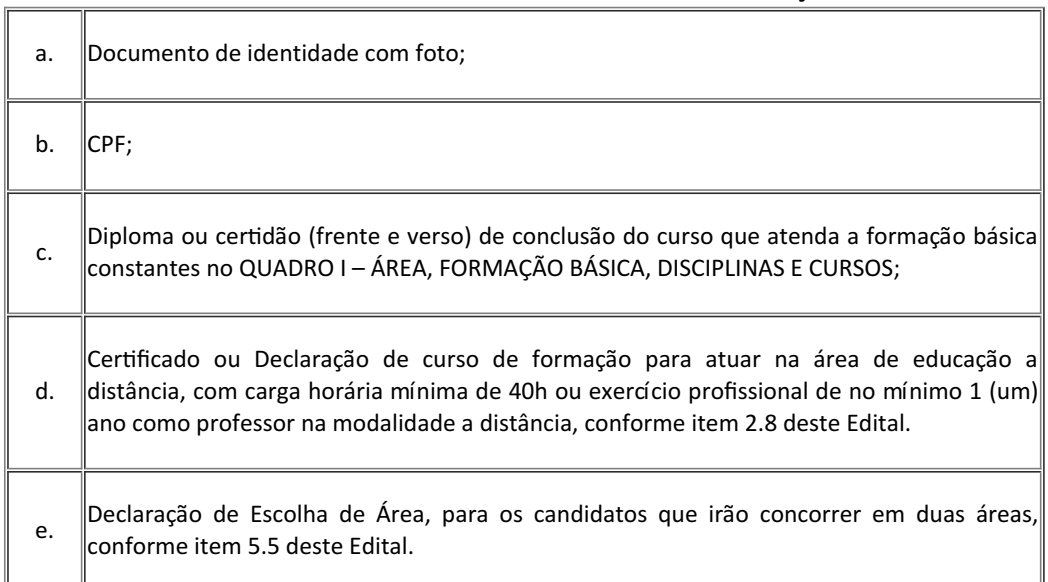

#### QUADRO II - DOCUMENTOS OBRIGATÓRIOS PARA INSCRIÇÃO

5.9 Serão considerados documentos de identificação com foto para efeito de inscrição estão descritos no item 5.3.

5.10 Quadro de especificações dos títulos e experiência:

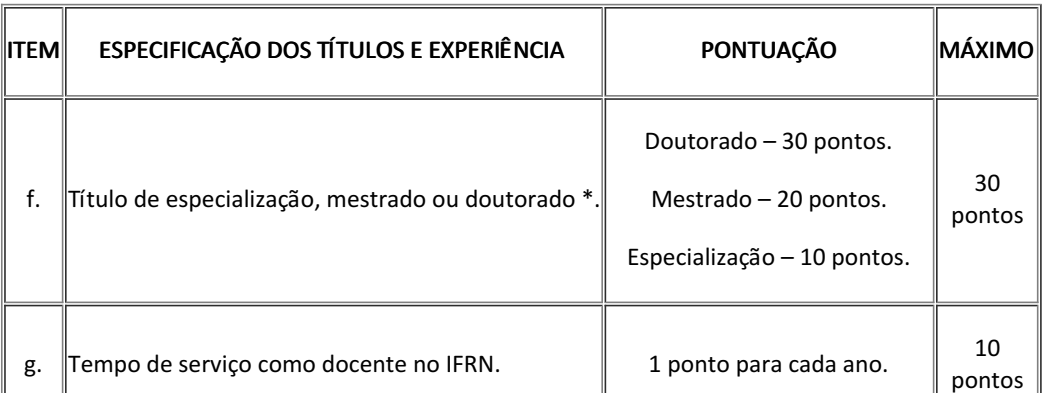

#### QUADRO III– ESPECIFICAÇÕES DE TÍTULOS E EXPERIÊNCIA

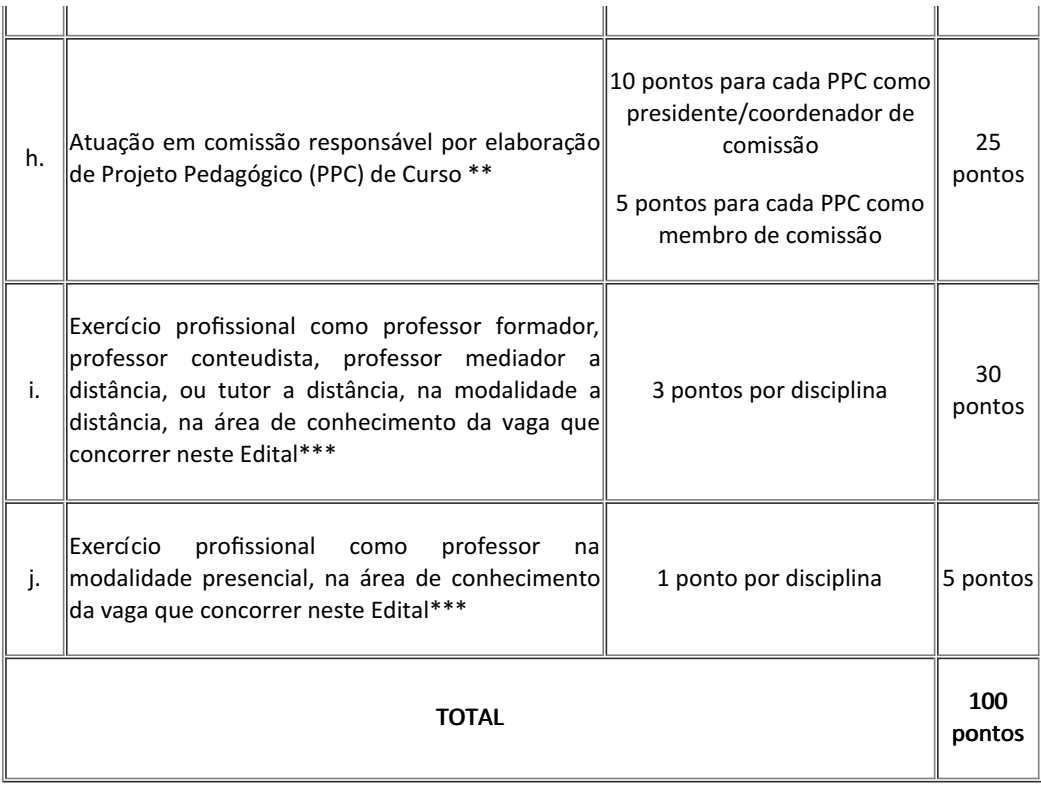

\* Será considerada apenas a pontuação da titulação mais alta.

\*\* Para comprovação de participação em comissão de elaboração de PPC, só será(ão) aceito(s) portaria(s) ou documentação equivalente emitida(s) pela instituição de ensino, e que os trabalhos da comissão estejam finalizados e o PPC do curso aprovado pela instituição, nos últimos cinco anos.

\*\*\*Para comprovação da experiência profissional, só será(ão) aceito(s) documento(s) emitido(as) pela(s) instituição(ões) pública(s) ou privada(s) de ensino na(s) qual(is) o candidato atuou nos últimos cinco anos.

5.12 Não haverá, sob qualquer hipótese, inscrição provisória, condicional ou com documentação incompleta.

5.13 A documentação que não estiver legível não será considerada, podendo levar o candidato à desclassificação do processo seletivo ou à não pontuação do item classificatório.

5.14 Será eliminado do Processo Seletivo, sem prejuízo das sanções penais cabíveis, o candidato que, a qualquer tempo:

5.14.1 Cometer falsidade ideológica, documental ou material;

5.14.2 Utilizar-se de procedimentos ilícitos, devidamente comprovados por meio eletrônico, estatístico, visual ou grafológico;

5.14.3 Burlar ou tentar burlar quaisquer das normas definidas neste Edital;

5.14.4 Dispensar tratamento inadequado, incorreto ou descortês a qualquer pessoa envolvida no Processo Seletivo;

5.14.5 Perturbar, de qualquer modo, a ordem dos trabalhos relativos ao Processo Seletivo.

5.15 Sob qualquer pretexto, não será aceita:

5.15.1 Inscrição por meio de correspondência postal ou e-mail;

5.15.2 Complementação de documentação após o período da inscrição, para efeitos de inscrição ou prova de títulos.

5.16 Os documentos apresentados em língua estrangeira deverão estar visados pela autoridade consular brasileira no país de origem e acompanhados da respectiva tradução oficial.

# 6. DA SELEÇÃO

6.1 O Processo Seletivo será conduzido por uma Comissão de Seleção designada pela Direção-Geral do Campus Natal-Zona Leste e constará de análise documental (currículo) de caráter eliminatório e classificatório para os candidatos homologados.

6.2 O processo seletivo compreende a análise de toda documentação comprobatória anexada, conforme o item 5.10, QUADRO III – ESPECIFICAÇÕES DOS TÍTULOS E EXPERIÊNCIA será avaliada e pontuada, por uma banca designada pela Comissão de Seleção. O candidato que obtiver pontuação menor que 30 pontos será eliminado.

6.3 Para efeitos de preenchimento das vagas presentes deste Edital, serão criadas duas listas para cada área: (2) Lista de servidores docentes lotados no Campus Natal-Zona Leste do IFRN, (2) Lista de servidores docentes lotados nos demais Campus do IFRN.

6.4 O preenchimento das vagas atenderá primeiramente a ordem de classificação da Lista de servidores docentes lotados no Campus Natal-Zona Leste do IFRN. Caso não preencha todas as vagas, serão feitas novas convocações, obedecendo à ordem de classificação da Lista de servidores docentes lotados nos demais Campi do IFRN.

# 7. DA CLASSIFICAÇÃO

7.1 A classificação do Processo Seletivo obedecerá à ordem decrescente do total de pontos obtidos na análise documental.

7.2 Em caso de empate, serão considerados ordenadamente os seguintes critérios na ordem de prioridades:

a) Maior idade no âmbito do artigo 27, parágrafo único da Lei nº. 10.741/03;

b) Maior nota no item "g" do QUADRO III – ESPECIFICAÇÕES DOS TÍTULOS E EXPERIÊNCIA;

- c) Maior nota no item "i" QUADRO III ESPECIFICAÇÕES DOS TÍTULOS E EXPERIÊNCIA;
- d) Maior nota no item "f" QUADRO III ESPECIFICAÇÕES DOS TÍTULOS E EXPERIÊNCIA;

# 8. DOS RESULTADOS

8.1 Os resultados e demais informações sobre o presente processo seletivo serão divulgados no sítio do Campus Natal Zona Leste - EaD do IFRN (http://portal.ead.ifrn.edu.br/).

8.2 O resultado parcial estará disponível na Área do Candidato, através do endereço eletrônico http://ingresso.ifrn.edu.br/, no dia 28 de maio de 2020.

8.3 Interpor recurso do resultado parcial no dia 29 de maio de 2020, conforme definições do item 8 deste edital.

8.4 O resultado final do processo seletivo ocorrerá até o dia 01 de junho de 2020.

## 9. DOS RECURSOS

9.1 O candidato que desejar interpor recurso contra o resultado da análise documental, acessará o endereço eletrônico http://ingresso.ifrn.edu.br/, no dia 29 de maio de 2020, no horário de 08h às 18h e postará os documentos necessários ao seu questionamento.

9.2 Os recursos sem a devida fundamentação não serão analisados.

9.3 Não será aceita documentação adicional para fundamentação do recurso.

9.4 Não haverá revisão de recurso, recurso de recurso.

## 10. DA REMUNERAÇÃO

10.1 A remuneração e carga-horária dos profissionais na função de Professor Formador tem como referência o Manual de Gestão da Rede e-Tec Brasil, do Profuncionário e Bolsa-Formação, e variam conforme a necessidade do programa e a quantidade de alunos, no limite apresentado no quadro abaixo:

| <b>FUNÇÃO</b> | <b>VALOR</b>     | <b>CARGA HORÁRIA</b>                |
|---------------|------------------|-------------------------------------|
| Professor     | até R\$ 100,00 a | de acordo com a Disciplina prevista |
| Formador      | hora             | no PPC                              |

QUADRO IV – REMUNERAÇÃO E CARGA HORÁRIA

10.2 O pagamento das bolsas está condicionado ao registro das atividades realizadas no SUAP, relacionadas às atribuições apresentadas no QUADRO I – ÁREA, FORMAÇÃO BÁSICA, DISCIPLINAS E CURSOS.

## 11. DAS ATIVIDADES

11.1 As atividades do Professor Formador deverão ser realizadas, exclusivamente, de forma remota até o término da suspensão das atividades presenciais no IFRN, conforme Portaria n° 547/2020 - RE/IFRN.

11.2 Todos os profissionais selecionados realizarão o registro das atividades e/ou de frequência no Sistema Unificado de Administração Pública (SUAP).

## 12. DOS IMPEDIMENTOS

12.1 O desenvolvimento das ações da função de Professor Formador não pode prejudicar a carga horária regular de atuação dos servidores, devendo apresentar no ato da assinatura do termo de compromisso declaração com anuência do chefe do setor, conforme ANEXO I – DECLARAÇÃO DE DIRETORIA/SETOR.

12.2 Os servidores em afastamento ou licença do serviço não poderão assumir a função.

12.3 Caso o servidor tenha recebido alguma notificação do Campus Natal - Zona Leste por não ter cumprido com as atribuições da função nos dois últimos semestres letivos de execução do Programa, ficará impedido de participar desta seleção simplificada.

12.4 Ter disponibilidade para cumprir o cronograma e carga horária das atividades, definidos de acordo com as diretrizes estabelecidos pelo Manual de Gestão da Rede e-Tec Brasil, do Profuncionário e do Bolsa-Formação;

### **13. CRONOGRAMA**

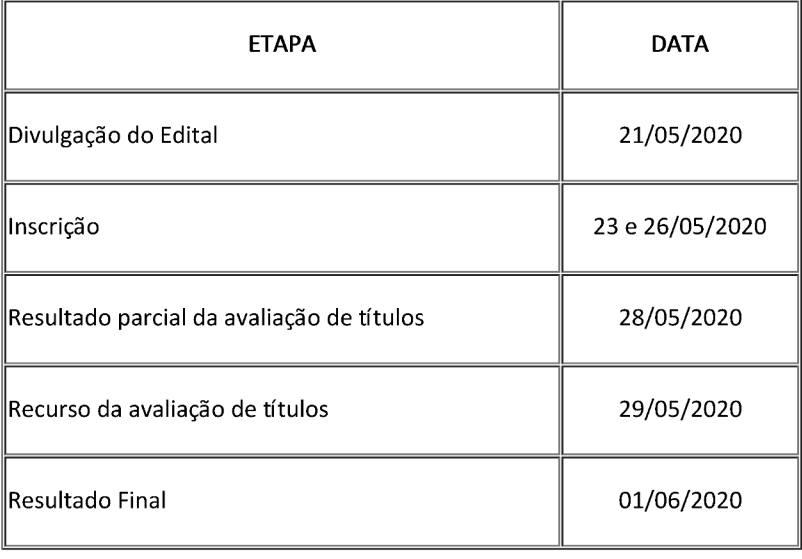

#### QUADRO V - PREVISÃO DE CRONOGRAMA

### 14. DAS DISPOSIÇÕES GERAIS

14.1 A aprovação no Processo Seletivo assegurará apenas a expectativa de direito à concessão da bolsa, ficando a concretização desse ato condicionada à observância das disposições legais pertinentes, do interesse e conveniência da administração da Direção Geral do Campus Natal - Zona Leste, bem como da respectiva disponibilidade orçamentária, da rigorosa ordem de classificação e do prazo de validade do Processo Seletivo, que é até 30 de novembro de 2020.

14.2 A inexatidão ou irregularidade de informações, ainda que constatadas posteriormente, eliminará o candidato do Processo Seletivo, declarando-se nulos todos os atos decorrentes de sua inscrição.

14.3 A inscrição do candidato implicará o conhecimento destas normas e o compromisso de cumpri-las.

14.4 É de inteira responsabilidade do candidato acompanhar a publicação dos resultados do Processo Seletivo.

14.5 Em qualquer etapa do Processo Seletivo será excluído o candidato que utilizar meio fraudulento, ilícito, proibido ou atentar contra a disciplina no local de realização das inscrições ou análise dos currículos.

14.6 Os casos omissos serão analisados pela Comissão de Seleção.

Documento assinado eletronicamente por:

Jose Roberto Oliveira dos Santos, DIRETOR GERAL - CD0003 - DG/ZL, em 21/05/2020 19:51:40.

Este documento foi emitido pelo SUAP em 21/05/2020. Para comprovar sua autenticidade, faça a leitura do QRCode ao lado ou acesse https://suap.ifrn.edu.br/autenticar-documento/ e forneça os dados abaixo:

Código Verificador: 205744 Código de Autenticação: ba43169e03

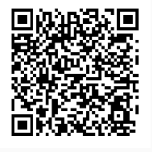